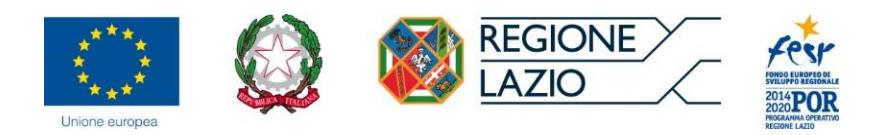

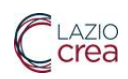

# **Allegato B**

**Sistema Informativo Regionale Piani Sociali di Zona SI-PSDZ Manuale Operatori/Utenti Distretto**

Manuale Operatore/Utente Distretto Piani sociali di zona

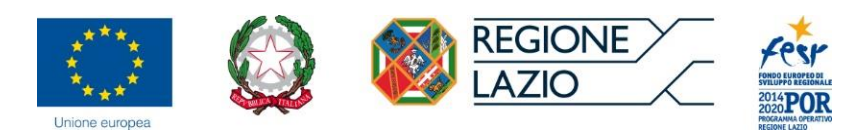

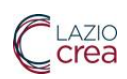

## Sommario

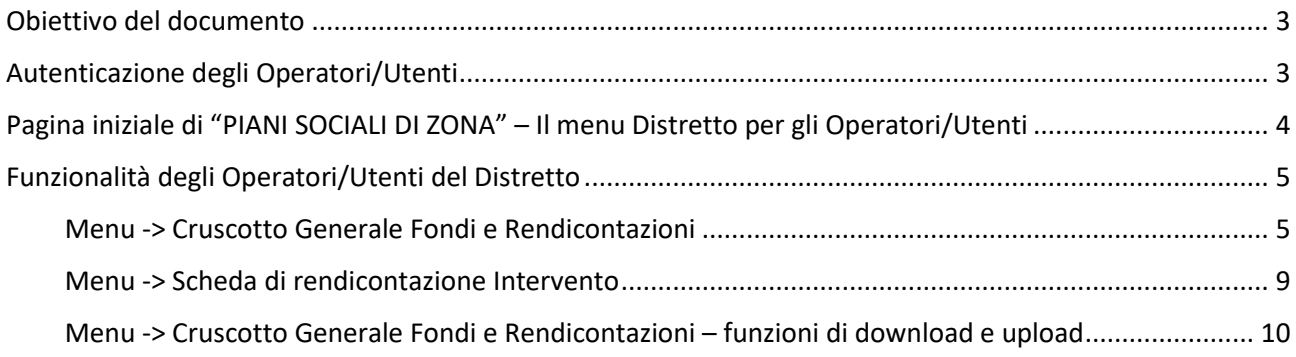

# Indice delle figure

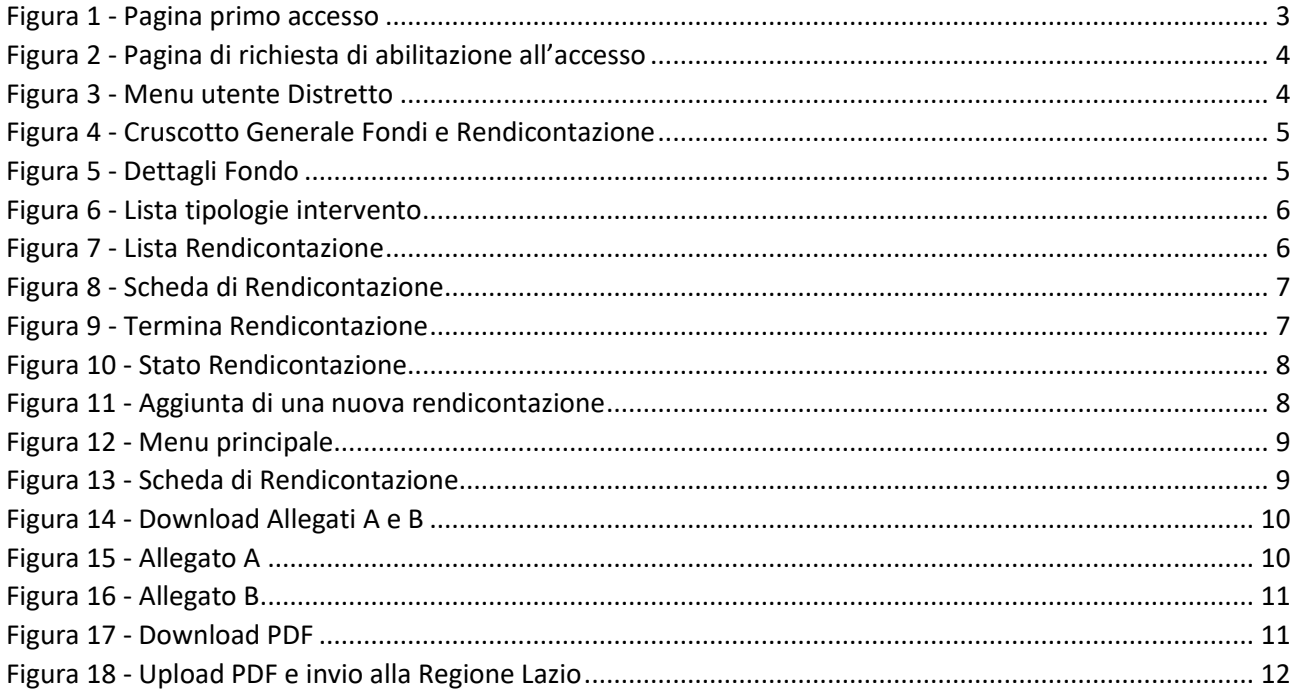

Manuale Operatore/Utente Distretto Piani sociali di zona

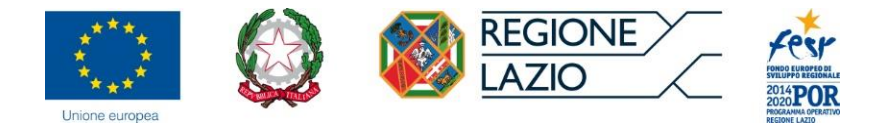

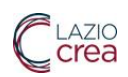

# <span id="page-2-0"></span>Obiettivo del documento

Il presente documento descrive le modalità di utilizzo del sistema "Sistema Informativo Regionale Piani Sociali di Zona SI-PSDZ", facente parte del più ampio "Sistema informativo SISS (Sistema Informativo Servizi Sociali)" della Direzione Regionale per l'Inclusione Sociale.

Il manuale è volto a supportare gli operatori nella compilazione delle rendicontazioni e gli utenti nella consultazione dei dati inseriti, a partire dalle operazioni preliminari di profilazione delle utenze fino alla singola rendicontazione sulle fonti.

I profili di utenza del sistema dal lato Distretto (art. 5 "Linee Guida") sono:

- Operatore Distretto
- Utente Distretto

# <span id="page-2-1"></span>Autenticazione degli Operatori/Utenti

Il sistema è raggiungibile all'indirizzo <https://sociale.regione.lazio.it/>

Digitando l'indirizzo o cliccando sul collegamento apparirà la pagina di autenticazione, che potrà avvenire tramite SPID, CIE, TS-CNS.

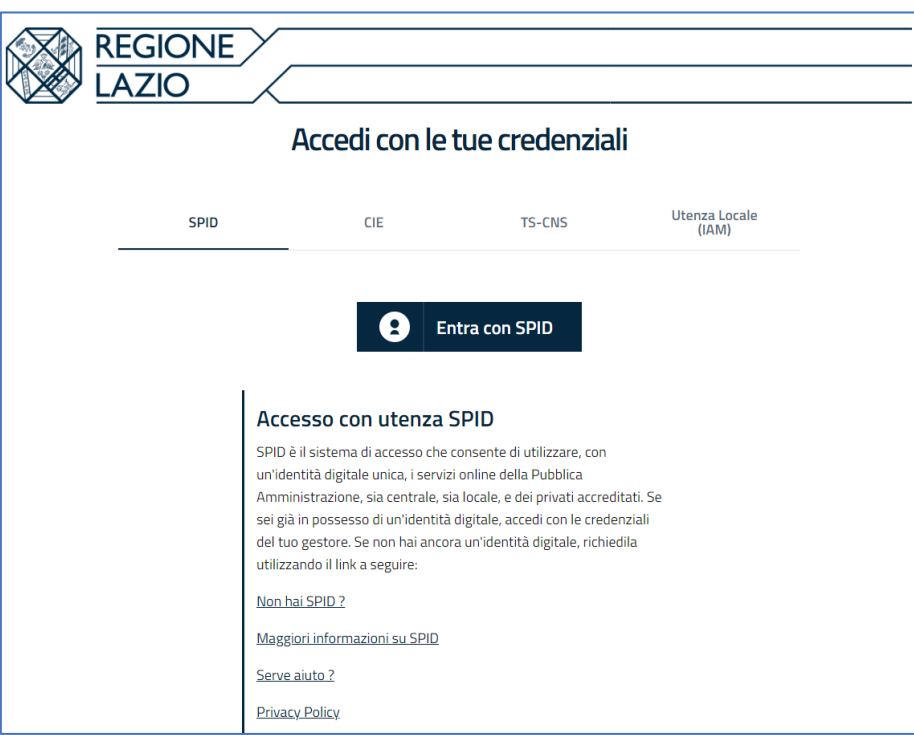

<span id="page-2-2"></span>*Figura 1 - Pagina primo accesso*

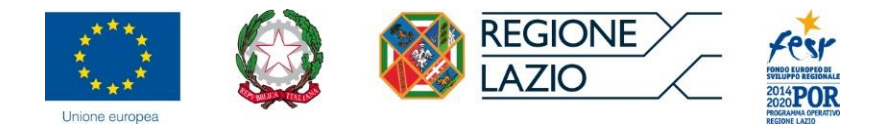

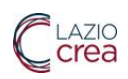

## Effettuato l'accesso tramite i suddetti strumenti, apparirà la seguente pagina:

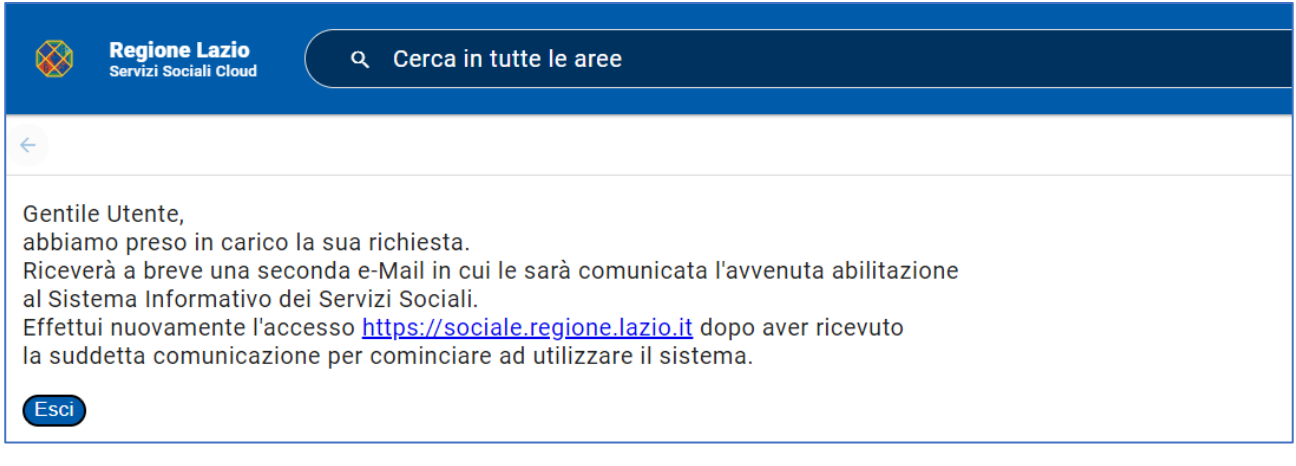

*Figura 2 - Pagina di richiesta di abilitazione all'accesso*

<span id="page-3-1"></span>Premete il pulsante "Esci" e attendete che il servizio di assistenza concluda il processo di abilitazione e profilazione delle utenze.

# <span id="page-3-0"></span>Pagina iniziale di "PIANI SOCIALI DI ZONA" – Il menu Distretto per gli Operatori/Utenti

Una volta autenticati vi apparirà la seguente pagina con il menu:

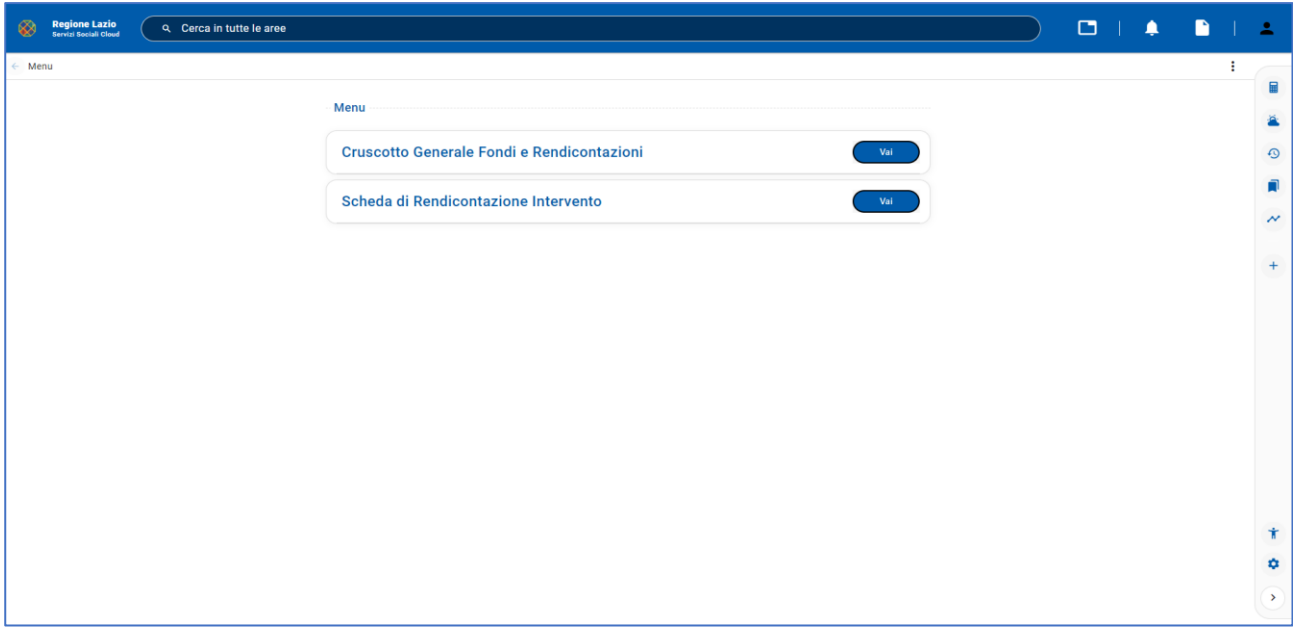

#### *Figura 3 - Menu utente Distretto*

<span id="page-3-2"></span>Da questa pagina potete selezionare uno dei pulsanti "Vai" delle singole voci di menu per accedere alle diverse funzionalità. Nei successivi capitoli vediamo nel dettaglio le singole voci di menu.

Nelle varie pagine del sistema i campi obbligatori sono contrassegnati con il simbolo dell'asterisco (\*)

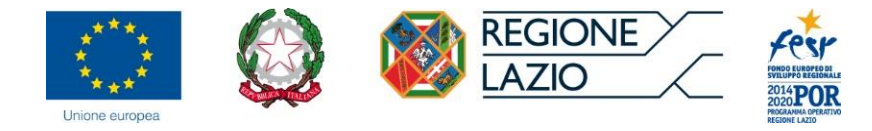

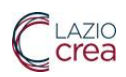

# <span id="page-4-0"></span>Funzionalità degli Operatori/Utenti del Distretto

## <span id="page-4-1"></span>Menu -> Cruscotto Generale Fondi e Rendicontazioni

Premendo il pulsante "Vai" del menu è possibile accedere alla funzione "**Cruscotto Generale Fondi e Rendicontazioni**" per gestire le informazioni generali sulla rendicontazione da parte del Distretto a partire dalla visualizzazione ad albero di tutte le fonti.

In questa pagina è possibile visualizzare la lista delle fonti di finanziamento degli enti locali (Economie 2020 ex Misura 1 e 2, Fondo Nazionale non Autosufficienza, Fondo Nazionale Politiche Sociali, Fondo Regionale, Potenziamento Ufficio di Piano) con le informazioni a loro relative (Anno programmazione, Determinazione, Esercizio finanziario, Capitolo bilancio, Stato rendicontazione, Risorse assegnate, Risorse rendicontate, Economie).

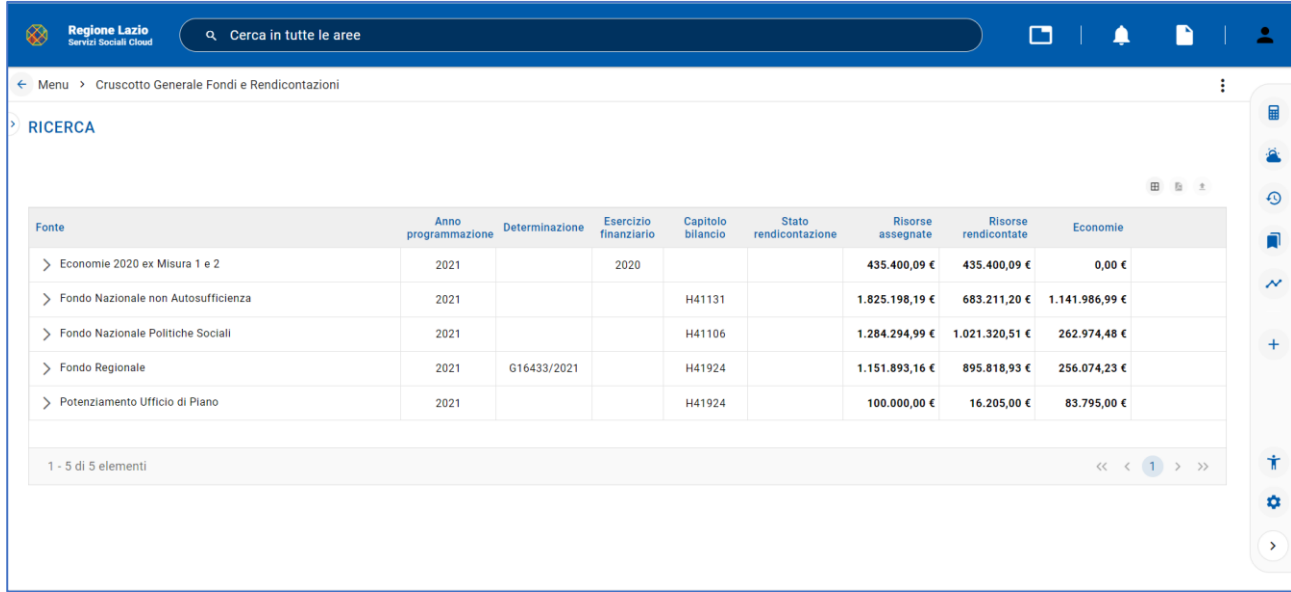

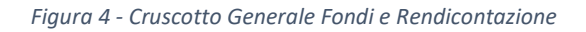

<span id="page-4-2"></span>Espandendo le voci principali con la freccia a sinistra possiamo vedere la lista dettagliata di tutti i Fondi.

| <b>Regione Lazio</b><br>Servizi Sociali Cloud<br>⊗<br>Q Cerca in tutte le aree |                        |                |                                 |                      |                                 |                      |                                | $\Box$<br>▲                                |                                    | n         |
|--------------------------------------------------------------------------------|------------------------|----------------|---------------------------------|----------------------|---------------------------------|----------------------|--------------------------------|--------------------------------------------|------------------------------------|-----------|
| ← Menu > Cruscotto Generale Fondi e Rendicontazioni                            |                        |                |                                 |                      |                                 |                      |                                |                                            |                                    | ÷         |
| <b>RICERCA</b>                                                                 |                        |                |                                 |                      |                                 |                      |                                |                                            |                                    |           |
|                                                                                |                        |                |                                 |                      |                                 |                      |                                |                                            | 田 日 土                              |           |
| Fonte                                                                          | Anno<br>programmazione | Determinazione | <b>Esercizio</b><br>finanziario | Capitolo<br>bilancio | <b>Stato</b><br>rendicontazione | Risorse<br>assegnate | <b>Risorse</b><br>rendicontate | Economie                                   |                                    |           |
| > Economie 2020 ex Misura 1 e 2                                                | 2021                   |                | 2020                            |                      |                                 | 435.400,09€          | 435.400.09€                    | 0.00 E                                     |                                    |           |
| ▽ Fondo Nazionale non Autosufficienza                                          | 2021                   |                |                                 | H41131               |                                 | 1.825.198,19€        |                                | 683.211,20 € 1.141.986,99 €                |                                    |           |
| Gravi                                                                          | 2021                   | G15402/2020    | 2020                            | H41131               | Aperta                          | 441.672,81 €         | 441.672,81 €                   |                                            | $0.00 \in \bigoplus +\bigotimes$ Q |           |
| Gravi                                                                          | 2021                   | G16433/2021    | 2021                            | H41131               | Aperta                          | 358.838,39€          | 241.538,39€                    | 117.300,00 €                               | $\bigoplus$ $\left( +\right)$      | $\alpha$  |
| Gravissimi                                                                     | 2021                   | G16369/2020    | 2020                            | H41131               | Aperta                          | 407.289.83€          | $0.00 \text{ } \in$            | 407.289.83€                                | $\bullet$ +                        | $\bullet$ |
| Gravissimi                                                                     | 2021                   | G16294/2021    | 2021                            | H41131               | Aperta                          | 417.397.16€          | $0,00 \in$                     | 417.397.16€                                | $+ 89$                             |           |
| Vita Indipendente                                                              | 2021                   | G15484/2020    | 2020                            | H41131               | Aperta                          | 100,000,00 €         | $0.00 \text{ } \in$            | 100.000,00 €                               | $\blacksquare$                     | $\alpha$  |
| Vita Indipendente                                                              | 2021                   | G16340/2021    | 2021                            | H41131               | Aperta                          | 100.000,00 €         | $0,00 \in$                     | 100.000,00 €                               | $\bullet$                          | $\alpha$  |
| ← Fondo Nazionale Politiche Sociali                                            | 2021                   |                |                                 | H41106               |                                 | 1.284.294,99€        | 1.021.320,51 €                 | 262.974,48€                                |                                    |           |
|                                                                                |                        | G15322/2020    | 2020                            | H41106               |                                 | 53,861,50 €          | $0.00 \in$                     | 53.861,50 $\epsilon$ $\Theta$ + $\infty$ Q |                                    |           |

<span id="page-4-3"></span>*Figura 5 - Dettagli Fondo*

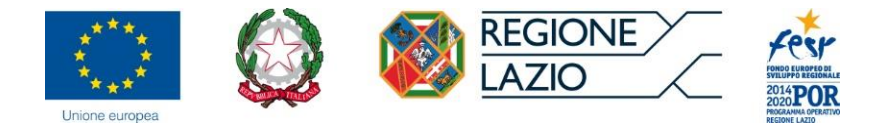

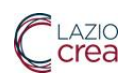

## Tramite il pulsante  $\overline{Q}$  è possibile visualizzare le tipologie di intervento associate ai relativi fondi.

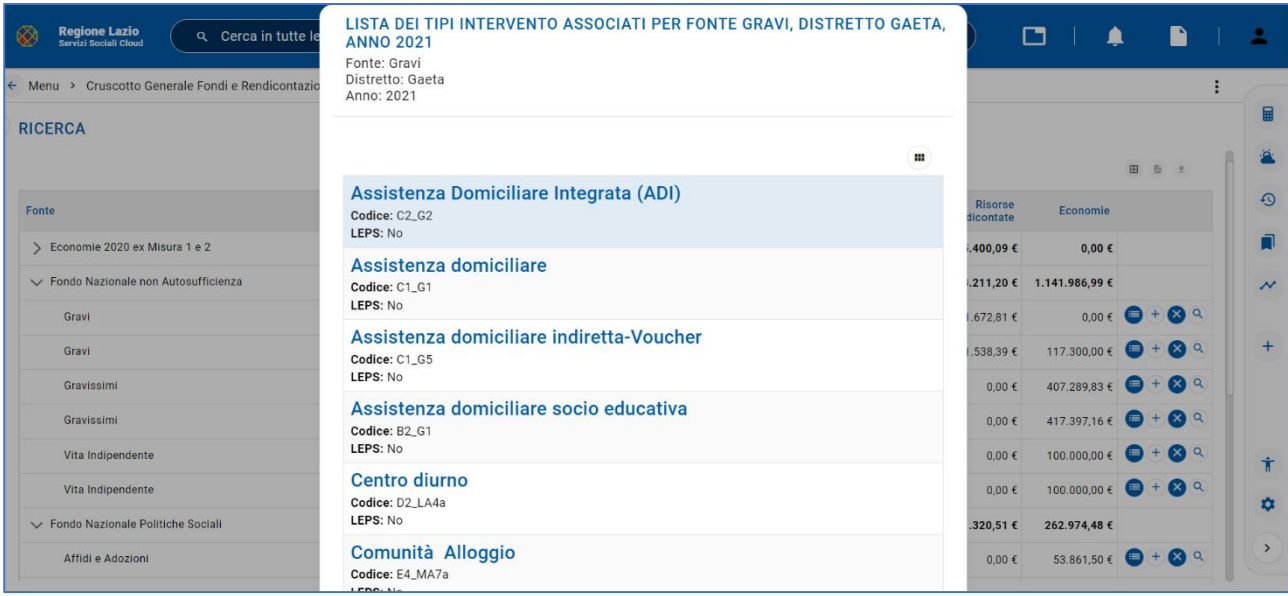

#### *Figura 6 - Lista tipologie intervento*

<span id="page-5-0"></span>Premendo il pulsante "Lista Rendicontazione" è possibile vedere i dettagli (impegni e mandati) di tutte le rendicontazioni che concorrono a determinare l'importo rendicontato, per ciascuna tipologia specifica relativa alla fonte di finanziamento (es.: per FNA: Gravi, Gravissimi, Piani Alzheimer, ecc.).

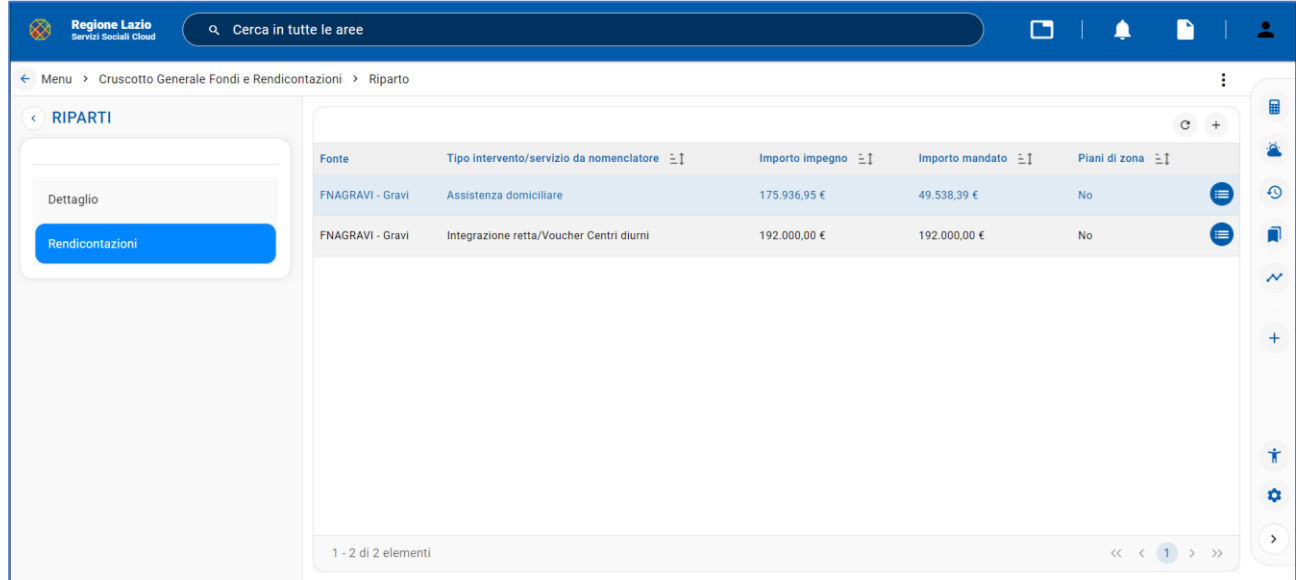

#### <span id="page-5-1"></span>*Figura 7 - Lista Rendicontazione*

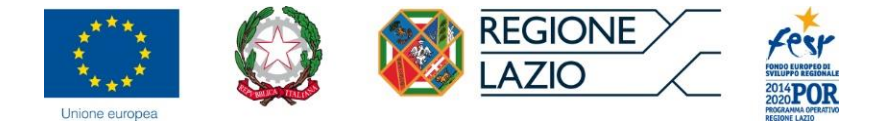

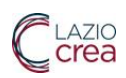

#### **Gestione delle schede intervento (solo per il profilo Operatori di Distretto**)

In questa nuova pagina "Dettaglio" è possibile visualizzare e modificare i dati relativi alla rendicontazione del singolo intervento. Dopo aver finito di compilare la scheda premere il pulsante "Salva". Si può cancellare la scheda tramite il pulsante

Qualora si volesse inserire un altro mandato simile a quello visualizzato è possibile premere il pulsante "Duplica" ed inserire i nuovi dati (specificare il creditore) e poi premere il pulsante "Salva".

Il sistema consente di inserire e salvare i singoli mandati di pagamento relativi ad una fonte di finanziamento selezionata, effettuando salvataggi parziali della rendicontazione a carico del Distretto.

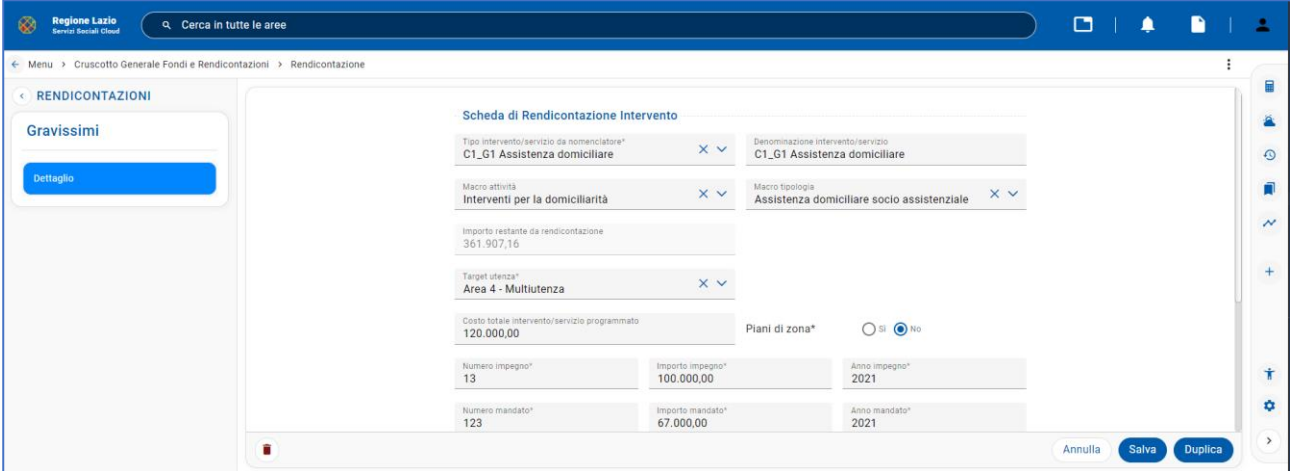

*Figura 8 - Scheda di Rendicontazione*

<span id="page-6-0"></span>Una volta terminato l'inserimento dei mandati relativi alla rendicontazione della spesa effettuata per singola fonte selezionata è possibile premere il pulsante "Termina Rendicontazione"  $\mathbb{X}$  presente nella colonna di destra del cruscotto generale fondi e rendicontazioni.

**Attenzione!** Premuto il pulsante "Termina Rendicontazione" la rendicontazione della spesa non potrà essere modificata, se non attraverso una richiesta di intervento al servizio di assistenza, opportunamente approvata da un referente regionale.

| Regione Lazio<br>Servizi Sociali Cloud<br>⊗<br>Q Cerca in tutte le aree |                        |                |                          |                   |                                                                                              |              |                |                                        | $\Box$                                        | ▲ | R                                                                               |                       | <b>COL</b>                 |
|-------------------------------------------------------------------------|------------------------|----------------|--------------------------|-------------------|----------------------------------------------------------------------------------------------|--------------|----------------|----------------------------------------|-----------------------------------------------|---|---------------------------------------------------------------------------------|-----------------------|----------------------------|
| ← Menu > Cruscotto Generale Fondi e Rendicontazioni                     |                        |                |                          |                   |                                                                                              |              |                |                                        |                                               |   |                                                                                 | н                     |                            |
| <b>RICERCA</b>                                                          |                        |                |                          |                   |                                                                                              |              |                |                                        |                                               |   |                                                                                 |                       | $\blacksquare$             |
|                                                                         |                        |                |                          |                   |                                                                                              |              |                |                                        |                                               |   |                                                                                 |                       | Ä                          |
|                                                                         |                        |                |                          |                   |                                                                                              |              |                |                                        |                                               |   | 田 图 生                                                                           |                       | $\odot$                    |
| Fonte                                                                   | Anno<br>programmazione | Determinazione | Esercizio<br>finanziario | Capitolo bilancio | Stato<br>rendicontazione                                                                     |              |                | Risorse assegnate Risorse rendicontate | Economie                                      |   |                                                                                 |                       | ŕ                          |
| ▽ Fondo Nazionale non Autosufficienza                                   | 2021                   |                | 2020                     | H41131            |                                                                                              |              | 1.979.920,62 € | 67.000,00 €                            | 1.912.920,62 €                                |   |                                                                                 |                       | $\boldsymbol{\mathcal{N}}$ |
| Gravi                                                                   | 2021                   | G15402/2020    | 2020                     | H41131            | Aperta                                                                                       |              | 474.085,78€    | $0,000$ €                              | 474.085,78 $\epsilon$                         |   |                                                                                 | $\mathbf{a}$          |                            |
| Gravissimi                                                              | <b>ATTENZIONE</b>      |                |                          |                   |                                                                                              | $\mathbf{x}$ | 428.907,16 €   | 67.000,00 €                            | 361.907,16 €                                  |   |                                                                                 | $\mathbf{R}$ $\alpha$ | $+$                        |
| Piani Alzheimer                                                         |                        |                |                          |                   |                                                                                              |              | 134.239,22 €   | $0,00 \in$                             | 134.239,22 $\epsilon$ + $\epsilon$ 4 $\alpha$ |   |                                                                                 |                       |                            |
| > Fondo Nazionale non Autosufficienza                                   |                        |                |                          |                   | Attenzione: terminando questa rendicontazione non sarà più possibile modificarla. Procedere? |              | 1.979.920,62 € | $67,000,00 \in$                        | 1.912.920,62 €                                |   |                                                                                 |                       |                            |
| > Risorse libere 940/2020 - 122/2021                                    |                        |                |                          |                   | Conferma<br>Annulla                                                                          |              | 1.257.514,82 € | $1.257.514.82 \le$                     | $0,00 \in$                                    |   |                                                                                 |                       |                            |
|                                                                         |                        |                |                          |                   |                                                                                              |              |                |                                        |                                               |   |                                                                                 |                       |                            |
| 1 - 3 di 3 elementi                                                     |                        |                |                          |                   |                                                                                              |              |                |                                        |                                               |   | $\langle\langle \quad \langle \quad 1\quad \rangle \quad \rangle \quad \rangle$ |                       |                            |
|                                                                         |                        |                |                          |                   |                                                                                              |              |                |                                        |                                               |   |                                                                                 |                       |                            |
|                                                                         |                        |                |                          |                   |                                                                                              |              |                |                                        |                                               |   |                                                                                 |                       |                            |
|                                                                         |                        |                |                          |                   |                                                                                              |              |                |                                        |                                               |   |                                                                                 |                       |                            |
|                                                                         |                        |                |                          |                   |                                                                                              |              |                |                                        |                                               |   |                                                                                 |                       | Ý                          |
|                                                                         |                        |                |                          |                   |                                                                                              |              |                |                                        |                                               |   |                                                                                 |                       | *                          |
|                                                                         |                        |                |                          |                   |                                                                                              |              |                |                                        |                                               |   |                                                                                 |                       |                            |
|                                                                         |                        |                |                          |                   |                                                                                              |              |                |                                        |                                               |   |                                                                                 |                       | $\,$                       |

<span id="page-6-1"></span>*Figura 9 - Termina Rendicontazione*

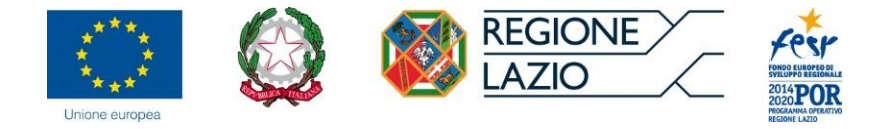

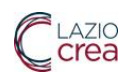

Questa nuova figura mostra la modifica dello stato di rendicontazione che, dopo avere premuto il tasto "Termina rendicontazione ", passa nello stato "Terminata".

| <b>Regione Lazio</b><br>Servizi Sociali Cloud<br>⊗<br>Q Cerca in tutte le aree |                        |                |                                 |                      |                          |                             |                                | ▭<br>▲                      | n                                   |
|--------------------------------------------------------------------------------|------------------------|----------------|---------------------------------|----------------------|--------------------------|-----------------------------|--------------------------------|-----------------------------|-------------------------------------|
| ← Menu > Cruscotto Generale Fondi e Rendicontazioni                            |                        |                |                                 |                      |                          |                             |                                |                             | ፧                                   |
| <b>RICERCA</b>                                                                 |                        |                |                                 |                      |                          |                             |                                |                             |                                     |
|                                                                                |                        |                |                                 |                      |                          |                             |                                |                             | $\boxplus$<br><b>图 生</b>            |
| Fonte                                                                          | Anno<br>programmazione | Determinazione | <b>Esercizio</b><br>finanziario | Capitolo<br>bilancio | Stato<br>rendicontazione | <b>Risorse</b><br>assegnate | <b>Risorse</b><br>rendicontate | Economie                    |                                     |
| > Economie 2020 ex Misura 1 e 2                                                | 2021                   |                | 2020                            |                      |                          | 435.400,09€                 | 435.400,09€                    | $0,00 \in$                  |                                     |
| ← Fondo Nazionale non Autosufficienza                                          | 2021                   |                |                                 | H41131               |                          | 1.825.198,19€               |                                | 683.211,20 € 1.141.986,99 € |                                     |
| Gravi                                                                          | 2021                   | G15402/2020    | 2020                            | H41131               | Terminata                | 441.672.81 €                | 441.672.81 €                   | $0,00 \in$                  | $\bigcirc$ $\bigcirc$               |
| Gravi                                                                          | 2021                   | G16433/2021    | 2021                            | H41131               | Aperta                   | 358.838,39€                 | 241.538,39€                    | 117.300,00 €                | $\alpha$<br>$\bigoplus$ $\bigoplus$ |
| Gravissimi                                                                     | 2021                   | G16369/2020    | 2020                            | H41131               | Aperta                   | 407.289,83€                 | $0,00 \in$                     | 407.289,83€                 | $+ 89$                              |
| Gravissimi                                                                     | 2021                   | G16294/2021    | 2021                            | H41131               | Aperta                   | 417.397,16€                 | $0.00 \text{ } \in$            | 417.397,16€                 | $\bullet$<br>$\bullet$ +            |
| Vita Indipendente                                                              | 2021                   | G15484/2020    | 2020                            | H41131               | Aperta                   | 100.000.00 €                | $0,00 \in$                     | 100.000.00 €                | $\bullet$<br>$\bigoplus$ +          |
| Vita Indipendente                                                              | 2021                   | G16340/2021    | 2021                            | H41131               | Aperta                   | 100.000,00 €                | $0,00 \in$                     | 100.000,00€                 | $\bullet$<br>$\bullet$ +            |
| > Fondo Nazionale Politiche Sociali                                            | 2021                   |                |                                 | H41106               |                          |                             | 1.284.294,99 € 1.021.320,51 €  | 262.974,48€                 |                                     |
| > Fondo Regionale                                                              | 2021                   | G16433/2021    |                                 | H41924               |                          | 1.151.893.16€               | 895.818.93€                    | 256.074.23€                 |                                     |

*Figura 10 - Stato Rendicontazione*

<span id="page-7-0"></span>Per aggiungere una nuova rendicontazione è possibile premere il pulsante  $\Box$  soltanto se lo stato della rendicontazione risulta "Aperta".

| ▩<br>Regione Lazio<br>Q Cerca in tutte le aree      |                        |                |                          |                      |                          |                      |                               | □<br>Ω                      | n                              |              |
|-----------------------------------------------------|------------------------|----------------|--------------------------|----------------------|--------------------------|----------------------|-------------------------------|-----------------------------|--------------------------------|--------------|
| ← Menu > Cruscotto Generale Fondi e Rendicontazioni |                        |                |                          |                      |                          |                      |                               |                             |                                | ።            |
| <b>RICERCA</b>                                      |                        |                |                          |                      |                          |                      |                               |                             |                                |              |
|                                                     |                        |                |                          |                      |                          |                      |                               |                             | 田 日 土                          |              |
| Fonte                                               | Anno<br>programmazione | Determinazione | Esercizio<br>finanziario | Capitolo<br>bilancio | Stato<br>rendicontazione | Risorse<br>assegnate | Risorse<br>rendicontate       | Economie                    |                                |              |
| > Economie 2020 ex Misura 1 e 2                     | 2021                   |                | 2020                     |                      |                          | 435.400,09€          | 435.400,09€                   | $0,00 \in$                  |                                |              |
| ▽ Fondo Nazionale non Autosufficienza               | 2021                   |                |                          | H41131               |                          | 1.825.198,19€        |                               | 683.211,20 € 1.141.986,99 € |                                |              |
| Gravi                                               | 2021                   | G15402/2020    | 2020                     | H41131               | Aperta                   | 441.672,81€          | 441.672.81 €                  |                             | $0.00 \in \bigoplus +\infty$ Q |              |
| Gravi                                               | 2021                   | G16433/2021    | 2021                     | H41131               | Aperta                   | 358.838,39€          | 241.538,39€                   | 117.300,00 €                | $\bullet$<br>$+$               | $\bullet$    |
| Gravissimi                                          | 2021                   | G16369/2020    | 2020                     | H41131               | Aperta                   | 407.289,83€          | $0.00 \text{ } \in$           | 407.289,83 €                | $\bigoplus$ +                  | $\bullet$    |
| Gravissimi                                          | 2021                   | G16294/2021    | 2021                     | H41131               | Aperta                   | 417.397,16€          | 0,00 €                        | 417.397,16€                 | $\ddot{}$<br>▣                 | $\bullet$    |
| Vita Indipendente                                   | 2021                   | G15484/2020    | 2020                     | H41131               | Aperta                   | 100.000,00 €         | $0,00 \in$                    | 100.000,00 €                | $+$<br>$\blacksquare$          | $\bullet$    |
| Vita Indipendente                                   | 2021                   | G16340/2021    | 2021                     | H41131               | Aperta                   | 100.000,00 €         | $0.00 \text{ } \in$           | 100.000,00 €                | $\bullet$ +                    | $\mathbf{a}$ |
| V Fondo Nazionale Politiche Sociali                 | 2021                   |                |                          | H41106               |                          |                      | 1.284.294,99 € 1.021.320,51 € | 262.974,48€                 |                                |              |
| Affidi e Adozioni                                   | 2021                   | G15322/2020    | 2020                     | H41106               | Aperta                   | 53.861,50 €          | $0.00 \text{ } \in$           | 53.861,50 €                 | $\bullet$ +                    | $\alpha$     |

<span id="page-7-1"></span>*Figura 11 - Aggiunta di una nuova rendicontazione*

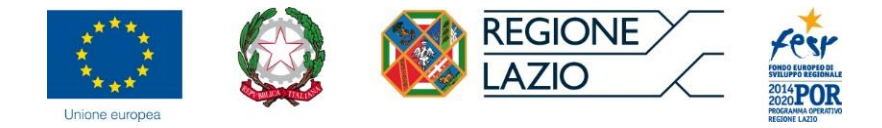

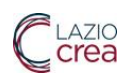

## <span id="page-8-0"></span>Menu -> Scheda di rendicontazione Intervento

Tornando sul menu principale premendo il pulsante "Vai" è possibile accedere direttamente alla funzione "**Scheda di Rendicontazione Intervento"** senza passare attraverso la preselezione della lista ad albero, inserendo in tal modo la rendicontazione relativa ad ogni singolo intervento.

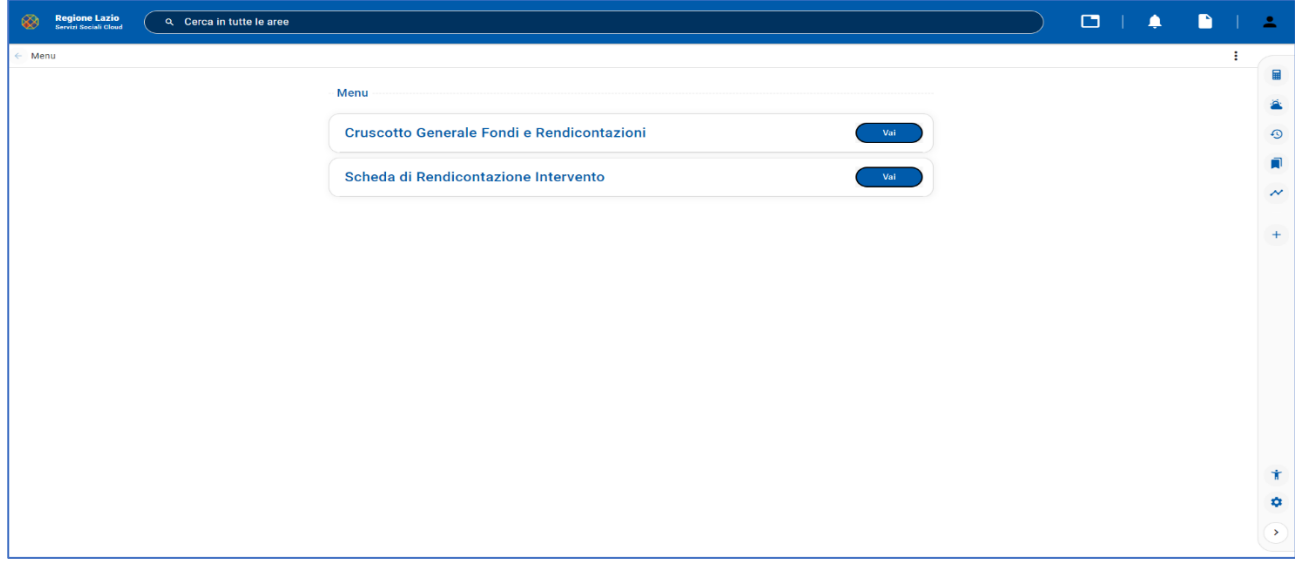

#### *Figura 12 - Menu principale*

<span id="page-8-1"></span>In questa pagina è possibile inserire la rendicontazione compilando tutti i relativi campi (Tipo intervento, Macro attività, Macro tipologia, Fonte, Target utenza, Costo totale programmato, Numero impegno, Importo impegno, Anno impegno, Numero mandato, Importo mandato, Anno mandato, Causale, Creditore, Specifica creditore, Ente pagatore, Numero quietanza, Data quietanza).

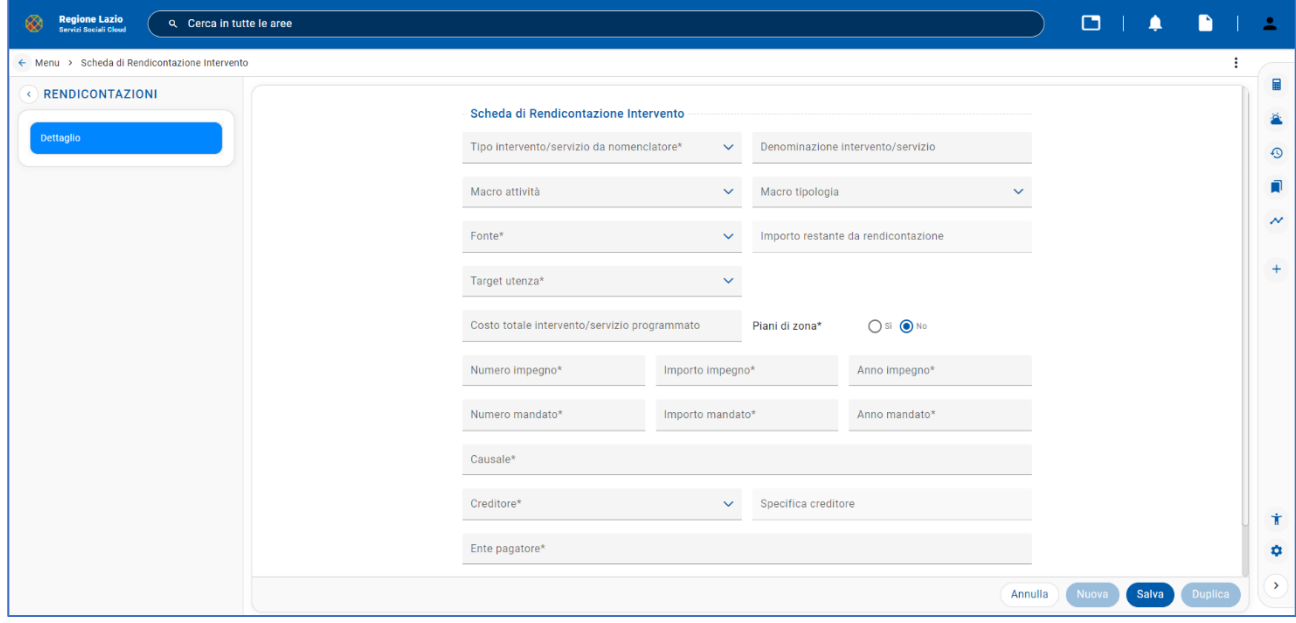

<span id="page-8-2"></span>*Figura 13 - Scheda di Rendicontazione*

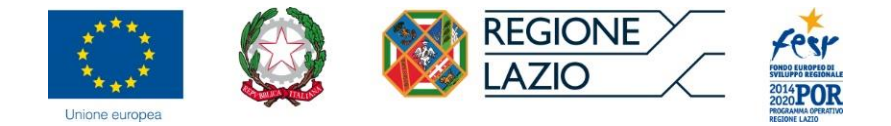

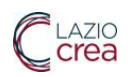

## <span id="page-9-0"></span>Menu -> Cruscotto Generale Fondi e Rendicontazioni – funzioni di download e upload

Tornando nella pagina iniziale e premendo il pulsante "Vai" del menu della funzione "**Cruscotto Generale Fondi e Rendicontazioni**" in alto a destra si trova il simbolo  $\overrightarrow{H}$  dove è possibile scaricare la cartella di Excel contenente i due fogli (Allegato A e Allegato B).

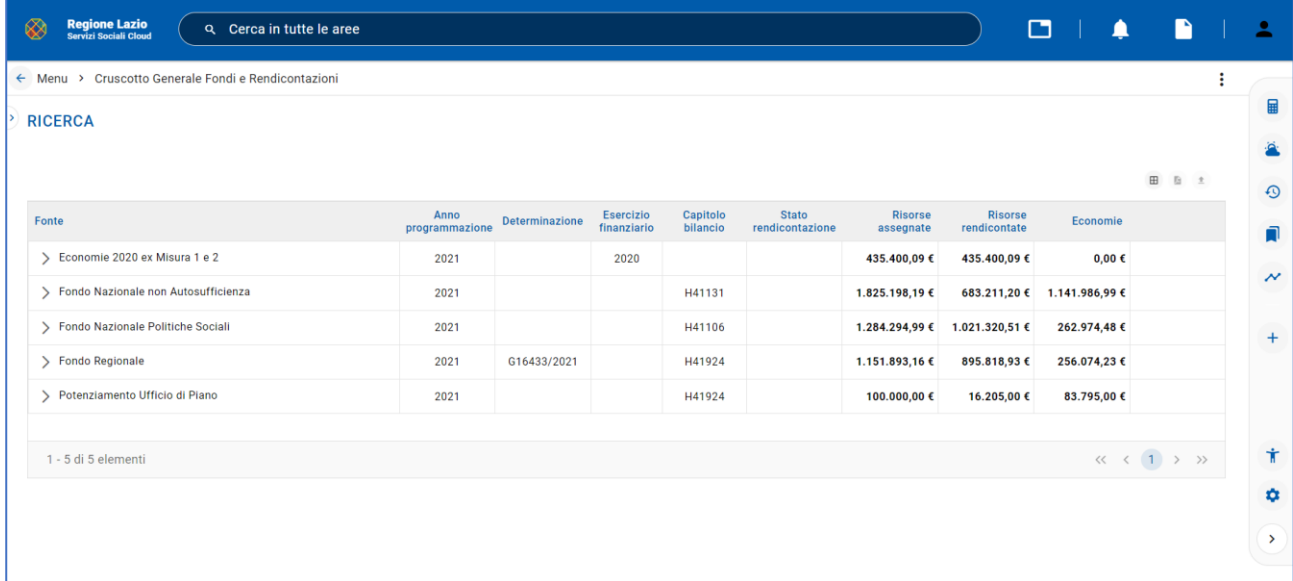

#### *Figura 14 - Download Allegati A e B*

<span id="page-9-1"></span>L'immagine seguente mostra l'Allegato A in cui sono visualizzati i dettagli di tutte le rendicontazioni che sono state inserite, relative ai singoli interventi rendicontati.

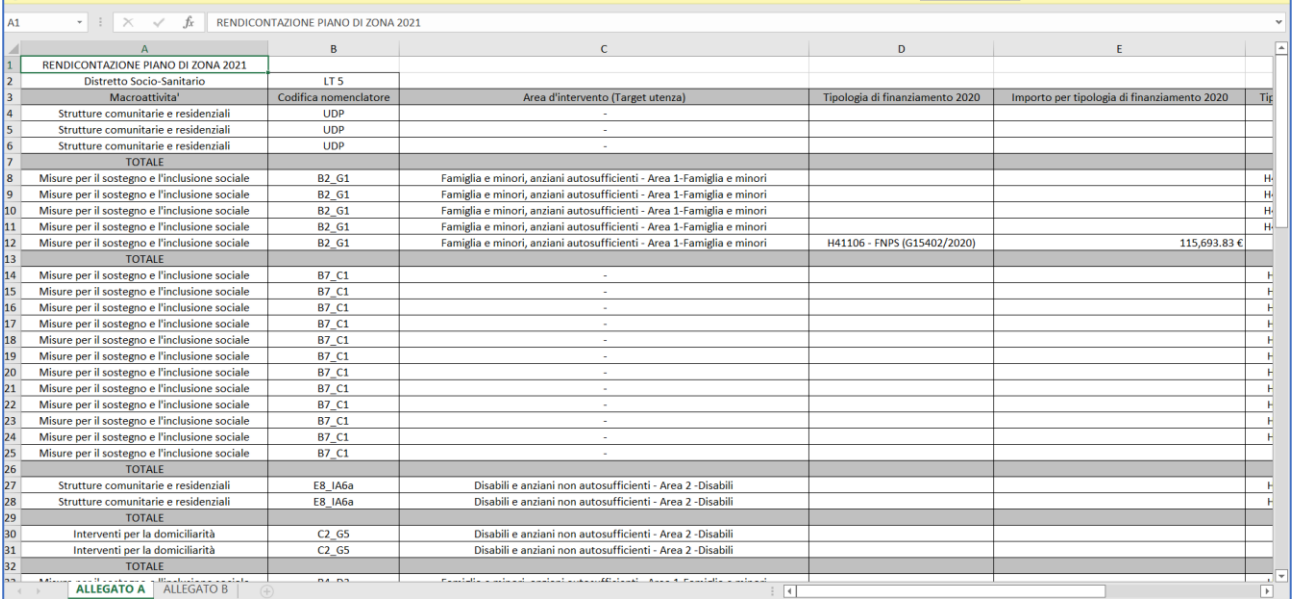

#### *Figura 15 - Allegato A*

<span id="page-9-2"></span>Nell'Allegato B invece è visualizzata la sintesi di tutte le rendicontazioni che si trovano nell'Allegato A, con i dati aggregati per fonte di finanziamento.

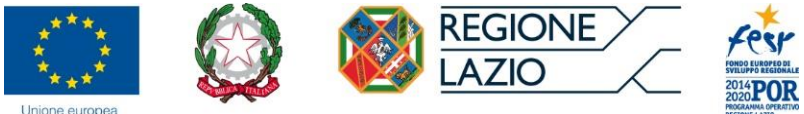

E

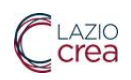

|                                             |                                                                | B                           | $\mathsf{C}$        | D                      | E. | F. | G | H | <b>J</b> | K | L. | M                        | $\sqrt{2}$ |
|---------------------------------------------|----------------------------------------------------------------|-----------------------------|---------------------|------------------------|----|----|---|---|----------|---|----|--------------------------|------------|
|                                             | RISULTANZE PIANO SOCIALE DI ZONA 2021                          |                             |                     | <b>ALLEGATO B</b>      |    |    |   |   |          |   |    |                          |            |
| $\overline{2}$                              | Distretto Socio-Sanitario                                      | LT <sub>5</sub>             |                     |                        |    |    |   |   |          |   |    |                          |            |
|                                             | Trasferito 2021                                                | ASSEGNATO DA DETERMINAZIONE | <b>RENDICONTATO</b> | <b>DA RENDICONTARE</b> |    |    |   |   |          |   |    |                          |            |
| 4                                           | H41106 Affidi e Adozioni (G16433/2021)                         | 63,439.01€                  | 11,632.27€          | 51,806.74€             |    |    |   |   |          |   |    |                          |            |
| 5                                           | H41924 Ufficio di Piano (G16433/2021)                          | 34,754,93€                  |                     | 34,754.93€             |    |    |   |   |          |   |    |                          |            |
| 6                                           | H41106 LEPS e non LEPS (G16433/2021)                           | 317,195.05€                 | 300,201.79€         | 16,993.26€             |    |    |   |   |          |   |    |                          |            |
|                                             | H41131 Gravi (G16433/2021)                                     | 358,838.39€                 | 241,538.39€         | 117,300.00€            |    |    |   |   |          |   |    |                          |            |
| 8                                           | H41131 Gravissimi (G16294/2021 G16409/2021)                    | 417,397.16€                 |                     | 417,397.16€            |    |    |   |   |          |   |    |                          |            |
| $\overline{9}$                              | H41131 Vita Indipendente (G16340/2021)                         | 100,000.00€                 |                     | 100,000.00€            |    |    |   |   |          |   |    |                          |            |
| 10                                          | H41924 PUA (G16433/2021)                                       | 56,359,34€                  |                     | 56,359,34€             |    |    |   |   |          |   |    |                          |            |
| 11                                          | H41106 LEPS e non LEPS (G16433/2021)                           | 89,235.63€                  | 68,800.00€          | 20,435.63€             |    |    |   |   |          |   |    |                          |            |
| 12                                          | H41106 Interventi per l'infanzia e l'adolescenza (G16433/2021) | 246,711.12€                 | 246,711.12€         | $0.00 \in$             |    |    |   |   |          |   |    |                          |            |
| 13                                          | H41924 Fondo Regionale (G16433/2021)                           | 384,979.57€                 | 297,649.90€         | 87,329.67€             |    |    |   |   |          |   |    |                          |            |
| 14                                          | Trasferito 2020                                                | ASSEGNATO DA DETERMINAZIONE | <b>RENDICONTATO</b> | <b>DA RENDICONTARE</b> |    |    |   |   |          |   |    |                          |            |
| 15                                          | H41131 Gravissimi (G16369/2020)                                | 407,289.83€                 |                     | 407,289.83€            |    |    |   |   |          |   |    |                          |            |
| 16                                          | H41924 Potenziamento Ufficio di Piano (G18045/2020)            | 50,000.00€                  |                     | 50,000.00€             |    |    |   |   |          |   |    |                          |            |
| 17                                          | H41106 Affidi e Adozioni (G15322/2020)                         | 53,861.50€                  |                     | 53,861.50€             |    |    |   |   |          |   |    |                          |            |
| 18                                          | H41924 PUA (G15891/2020)                                       | 57,194.66€                  |                     | 57,194.66€             |    |    |   |   |          |   |    |                          |            |
| 19                                          | H41131 Gravi (G15402/2020)                                     | 441.672.81€                 | 441,672,81€         | $0.00 \in$             |    |    |   |   |          |   |    |                          |            |
| 20                                          | H41106 Minori in struttura (G15489/2020)                       | 140,312.98€                 |                     | 140,312.98€            |    |    |   |   |          |   |    |                          |            |
| 21                                          | H41106 LEPS e non LEPS (G15402/2020)                           | 347,081.50€                 | 347,081.50€         | $0.00 \in$             |    |    |   |   |          |   |    |                          |            |
| 22                                          | H41924 Fondo Regionale (G15402/2020)                           | 440,272.19€                 | 440,272.19€         | $0.00 \in$             |    |    |   |   |          |   |    |                          |            |
| 23                                          | H41106 LEPS e non LEPS (G15402/2020)                           | 89,096.84€                  | 89,096.84€          | $0.00 \in$             |    |    |   |   |          |   |    |                          |            |
| 24                                          | H41131 Vita Indipendente (G15484/2020)                         | 100,000.00€                 |                     | 100,000.00€            |    |    |   |   |          |   |    |                          |            |
| 25                                          | H41106 Interventi per l'infanzia e l'adolescenza (G15402/2020) | 115,693.83€                 | 115,693.83€         | $0.00 \in$             |    |    |   |   |          |   |    |                          |            |
| 26                                          | TIPOLOGIA DI RISORSA AGGIUNTIVA                                | <b>QUOTA DISPONIBILE</b>    | <b>REDICONTATO</b>  | <b>DA RENDICONTARE</b> |    |    |   |   |          |   |    |                          |            |
| 27                                          | Economie 2020 ex Misura 1 e 2                                  | 435,400.09€                 | 435,400.09€         | $0.00 \text{ } \in$    |    |    |   |   |          |   |    |                          |            |
| 28                                          |                                                                |                             |                     |                        |    |    |   |   |          |   |    |                          |            |
| 29                                          |                                                                |                             |                     |                        |    |    |   |   |          |   |    |                          |            |
| 30                                          |                                                                |                             |                     |                        |    |    |   |   |          |   |    |                          |            |
| 31                                          |                                                                |                             |                     |                        |    |    |   |   |          |   |    |                          |            |
| $\overline{32}$<br>$\overline{\phantom{a}}$ |                                                                |                             |                     |                        |    |    |   |   |          |   |    |                          | l v        |
|                                             | ALLEGATO A <b>ALLEGATO B</b><br>$(\oplus)$<br>$-4$ $-1$        |                             |                     | $\frac{1}{2}$          |    |    |   |   |          |   |    | $\overline{\phantom{a}}$ |            |

*Figura 16 - Allegato B*

<span id="page-10-0"></span>Al momento in cui tutti gli interventi di tutte le fonti saranno in "Stato Rendicontazione" "Terminata" (che si visualizza esclusivamente per ciascuna tipologia specifica relativa alla fonte di finanziamento, vedi immagine 10, pag. 8) si abiliterà il pulsante per scaricare il PDF dell' Allegato A e B.

| ÷<br>田 島 土<br><b>Stato</b><br><b>Risorse</b><br><b>Risorse</b><br><b>Esercizio</b><br>Capitolo<br>Anno<br>Determinazione<br>Economie<br>programmazione<br>finanziario<br>bilancio<br>rendicontazione<br>rendicontate<br>assegnate<br>> Economie 2020 ex Misura 1 e 2<br>2021<br>2020<br>435.400,09€<br>435.400,09€<br>$0,00$ €<br>> Fondo Nazionale non Autosufficienza<br>2021<br>H41131<br>1.825.198,19€<br>683.211,20€<br>1.141.986,99 €<br>> Fondo Nazionale Politiche Sociali<br>2021<br>H41106<br>1.284.294,99 € 1.021.320,51 €<br>262.974,48€<br>> Fondo Regionale<br>2021<br>G16433/2021<br>H41924<br>1.151.893,16€<br>895.818,93€<br>256.074,23€<br>> Potenziamento Ufficio di Piano<br>2021<br>H41924<br>100.000,00€<br>16.205,00€<br>83.795,00 € | $\langle\langle\begin{array}{c c} \lambda & \lambda \\ \lambda & \lambda \end{array}\rangle \quad \  \  \  \lambda\qquad \  \  \  \lambda\qquad \  \  \lambda\qquad \  \  \lambda$<br>1 - 5 di 5 elementi | ← Menu > Cruscotto Generale Fondi e Rendicontazioni<br><b>RICERCA</b><br>Fonte | <b>Regione Lazio</b><br>Servizi Sociali Cloud<br>⊗<br>Q Cerca in tutte le aree |  |  |  | ⊡<br>n | n |  |
|----------------------------------------------------------------------------------------------------|----------------------------------------------------------------------------------------------------|--------------------------------------------------------------------------------|--------------------------------------------------------------------------------|--|--|--|--------|---|--|
|                                                                                                    |                                                                                                    |                                                                                |                                                                                |  |  |  |        |   |  |
|                                                                                                    |                                                                                                    |                                                                                |                                                                                |  |  |  |        |   |  |
|                                                                                                    |                                                                                                    |                                                                                |                                                                                |  |  |  |        |   |  |
|                                                                                                    |                                                                                                    |                                                                                |                                                                                |  |  |  |        |   |  |
|                                                                                                    |                                                                                                    |                                                                                |                                                                                |  |  |  |        |   |  |
|                                                                                                    |                                                                                                    |                                                                                |                                                                                |  |  |  |        |   |  |
|                                                                                                    |                                                                                                    |                                                                                |                                                                                |  |  |  |        |   |  |
|                                                                                                    |                                                                                                    |                                                                                |                                                                                |  |  |  |        |   |  |
|                                                                                                    |                                                                                                    |                                                                                |                                                                                |  |  |  |        |   |  |

<span id="page-10-1"></span>*Figura 17 - Download PDF*

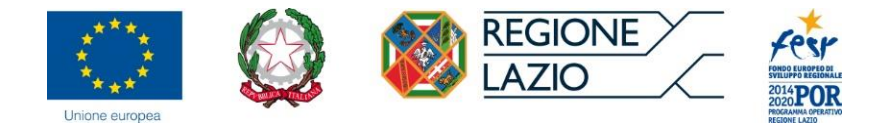

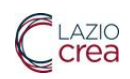

Una volta scaricato e firmato il PDF, contenente i dati dell'Allegato B (vedi Linee guida art.9 "Procedura chiusura e trasmissione rendicontazione"), lo stesso potrà essere caricato nel sistema mediante la funzione di upload  $\pm$  Premendo il tasto "Invia" i documenti in PDF caricati saranno inviati come allegati al protocollo della Regione Lazio.

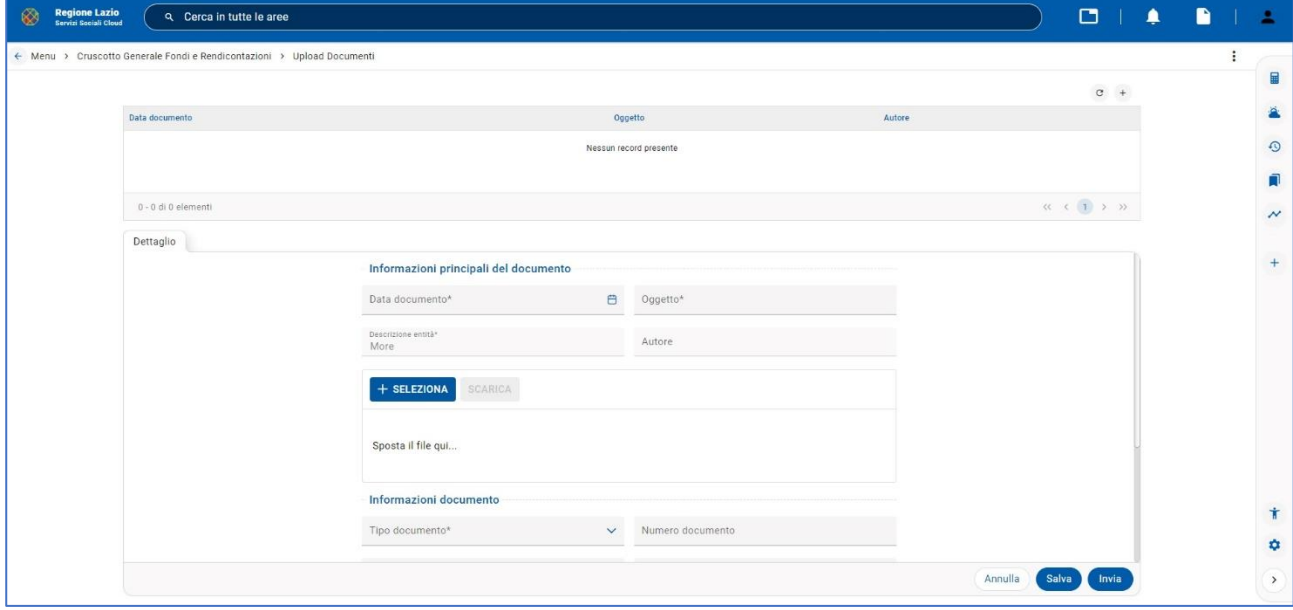

*Figura 18 - Upload PDF e invio alla Regione Lazio*

*Avvertenza:*

<span id="page-11-0"></span>*A seguito di aggiornamenti dell'applicativo le immagini inserite a titolo esemplificativo, in questo documento, potrebbero risultare disallineate con i dati inseriti nel sistema; in ogni caso trattasi di disallineamenti per lo più grafici e non sostanziali*